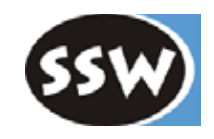

1

### 2. Lexikalische Analyse

- 2.1 Aufgaben
- 2.2 Reguläre Grammatiken und endliche Automaten
- 2.3 Scanner-Implementierung

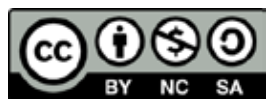

# *Aufgaben der Lexikalischen Analyse*

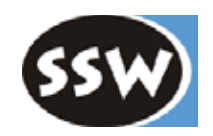

#### **1. Liefert Terminalsymbole** (Tokens)

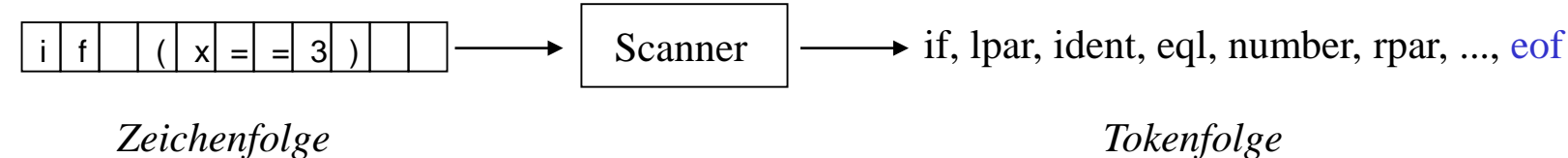

*Tokenfolge (muss mit eof enden)*

#### **2. Überliest bedeutungslose Zeichen**

- Leerzeichen
- Tabulatoren
- Zeilenenden (CR, LF)
- Kommentare

*Warum nicht Teil der Syntaxanalyse?*

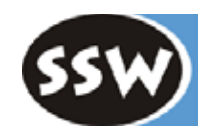

**Token haben eine syntaktische Struktur, z.B.**

 $ident =$  letter {letter | digit}.  $number = digit {digit}.$  $if = "i" "f".$  $\text{eq} = \text{eq} = \text{eq} = \text{eq}$ ...

Warum ist die Erkennung der Token nicht Teil der Syntaxanalyse?

Warum ist z.B. *ident* ein Terminalsymbol und kein Nonterminalsymbol?

### *Warum nicht Teil der Syntaxanalyse?*

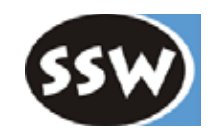

#### **Würde die Syntaxanalyse verkomplizieren**

(z.B. schwierige Unterscheidung zwischen Schlüsselwörtern und Namen)

Statement = ident "=" Expr ";" | "if" "(" Expr ")" ... .

müsste geschrieben werden als

```
Statement = "i" ( "f" ( "(" Expr ")" ...
                         | (letter | digit) {letter | digit} "=" Expr ";"
                          )
                    | not_f {letter | digit} "=" Expr ";"
                   )
             | not i {letter | digit} "=" Expr ";".
```
**Man müsste auch Leerzeichen, Tabs, etc. in der Grammatik berücksichtigen**

(können überall vorkommen => würde komplizierte Grammatik ergeben)

```
Statement = "if" \{Blank\}"("\{Blank\} Expr \{Blank\}")" \{Blank\}....
Blank = " " | "\r" | "\n" | "\t" | Comment.
```
#### **Für Token reichen reguläre Grammatiken**

(einfacher und schneller analysierbar als kontextfreie Grammatiken)

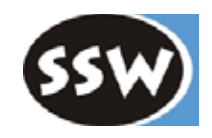

### 2. Lexikalische Analyse

- 2.1 Aufgaben
- 2.2 Reguläre Grammatiken und endliche Automaten
- 2.3 Scanner-Implementierung

### *Reguläre Grammatiken*

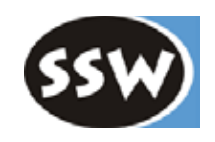

#### **Definition**

Eine Grammatik heißt regulär, wenn sie sich durch Regeln der folgenden Art ausdrücken lässt:

$$
\begin{array}{c|c}\nX = a. & a, b \in TS \\
X = b Y. & X, Y \in NTS\n\end{array}
$$

#### **Beispiel** Grammatik für Namen

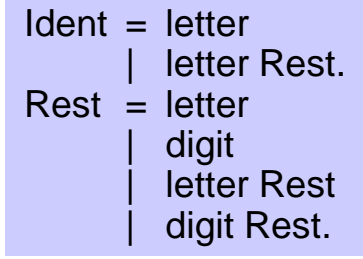

z.B. Ableitung des Namens xy3

Ident ⇒ letter Rest ⇒ letter letter Rest ⇒ letter letter digit

#### **Andere Definition**

Eine Grammatik heißt regulär, wenn sie sich durch eine einzige EBNF-Regel ohne Rekursion ausdrücken lässt.

#### **Beispiel** Grammatik für Namen

 $Ident = letter {letter | digit}.$ 

### *Beispiele*

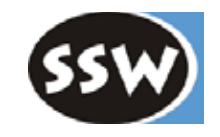

**Lässt sich folgende Grammatik in eine reguläre Grammatik umformen?**

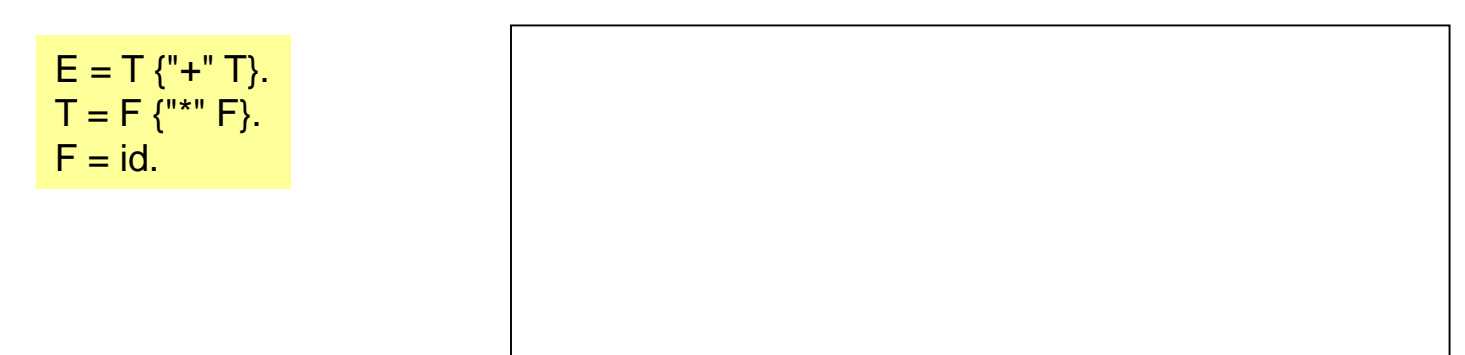

**Lässt sich folgende Grammatik in eine reguläre Grammatik umformen?**

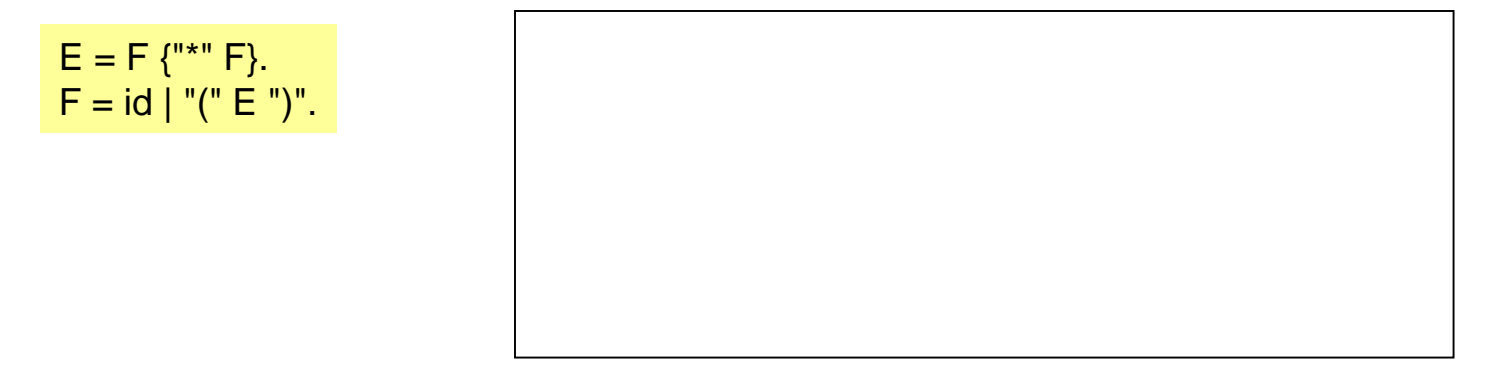

### *Beschränkungen regulärer Grammatiken*

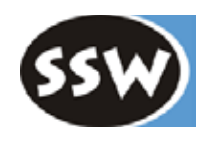

**Reguläre Grammatiken können** *keine Klammerstrukturen* **ausdrücken.** D.h. keine Zentralrekursion möglich!

Zentralrekursion wird aber in Programmiersprache oft gebraucht

- $Class \Rightarrow "class" "f" ... Class ... "Y"$ • geklammerte Ausdrücke • geschachtelte Anweisungen • innere Klassen  $Expr \Rightarrow^* ...$  "(" Expr ")" ... Statement ⇒ "do" Statement "while" "(" Expr ")"
- Daher benötigt man für die Syntaxanalyse solcher Sprachen kontextfreie Grammatiken

#### **Lexikalische Strukturen sind meist regulär**

Namen letter {letter | digit} Zahlen digit {digit} Zeichenketten "\"" {noQuote} "\"" Schlüsselwörter letter {letter} Operatoren ">" "="

**Ausnahme:** geschachtelte Kommentare

 $\frac{1}{2}$  .....  $\frac{1}{2}$  .....  $\frac{1}{2}$  .....  $\frac{1}{2}$ 

Müssen im Scanner sonderbehandelt werden

### *Reguläre Ausdrücke*

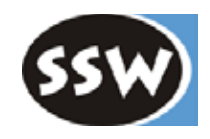

Andere Schreibweise für reguläre Grammatiken

#### **Definition**

- 1. ε (leere Kette) ist ein regulärer Ausdruck
- 2. Ein Terminalsymbol ist ein regulärer Ausdruck
- 3. Wenn  $\alpha$  und  $\beta$  reguläre Ausdrücke sind, sind auch folgende Ausdrücke regulär

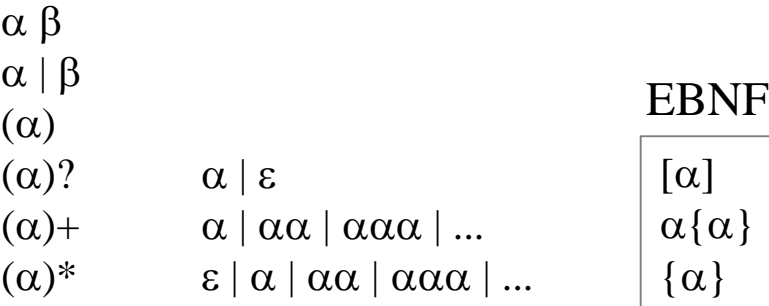

### **Beispiele**

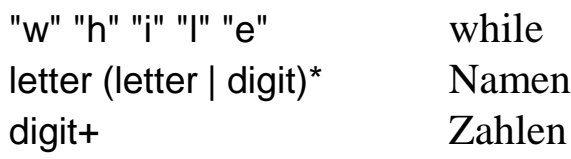

### *Endlicher Automat*

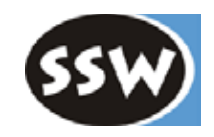

#### **Automat zur Erkennung einer regulären Sprache**

(engl. DFA = deterministic finite automaton)

### **Beispiel**

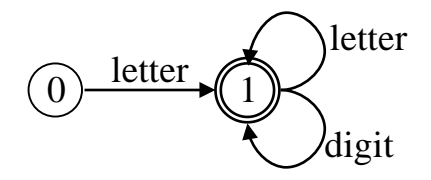

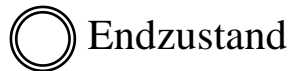

Startzustand per Konvention immer 0

#### **Zustandsübergangsfunktion** als Tabelle

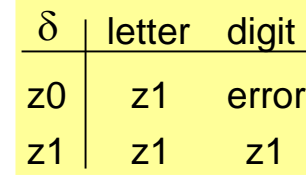

"endlich", weil  $\delta$ explizit angeschrieben werden kann

#### **Definition**

Ein deterministischer endlicher Automat ist ein 5-Tupel (Z, S, δ, z0, F)

- Z Menge von Zuständen
- S Menge von Eingabesymbolen
- $\delta$ : Z x S  $\rightarrow$  Z Zustandsübergangsfunktion
- z0 Anfangszustand
- F Menge von Endzuständen

Die durch einen DFA erkannte **Sprache** ist die Menge aller Symbolfolgen, die vom Startzustand in einen Endzustand führen

Ein DFA hat einen Satz erkannt

- wenn sich der DFA in einem Endzustand befindet
- und wenn die Eingabe zu Ende ist <u>oder</u> kein Übergang mit dem nächsten Symbol möglich ist

### *Scanner als DFA*

Man kann sich den Scanner als großen DFA vorstellen

Scanner beginnt nach jedem erkannten Symbol wieder in  $(0)$ 

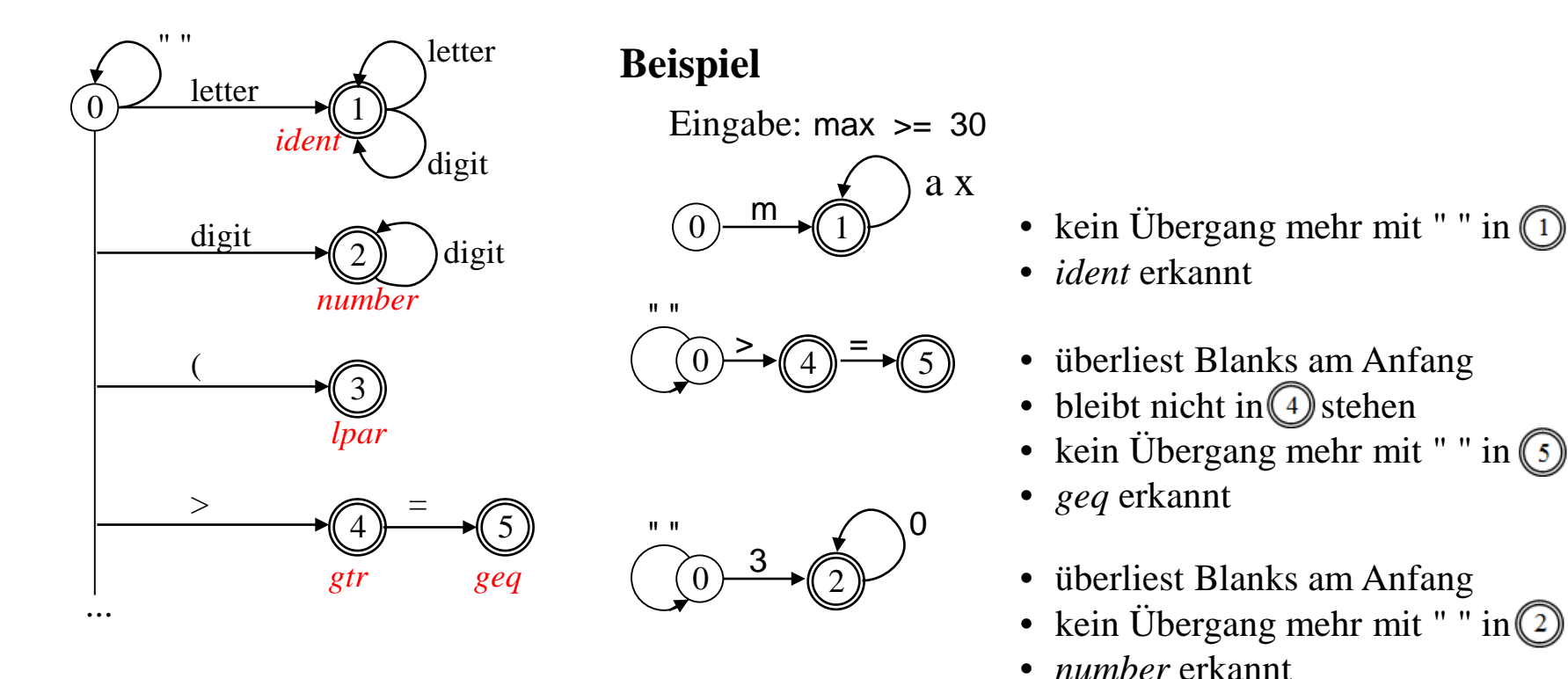

# *Umwandlung reg. Grammatik*  $\leftrightarrow$  *DFA*

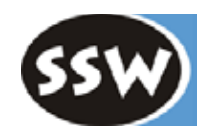

**Kann nach folgendem Schema erfolgen**

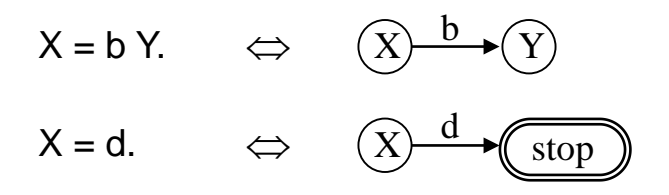

#### **Beispiel**

*Grammatik*

 $X = a Y | b Z | c.$  $Y = b Y c$ .  $Z = a Z | c.$ 

*Automat*

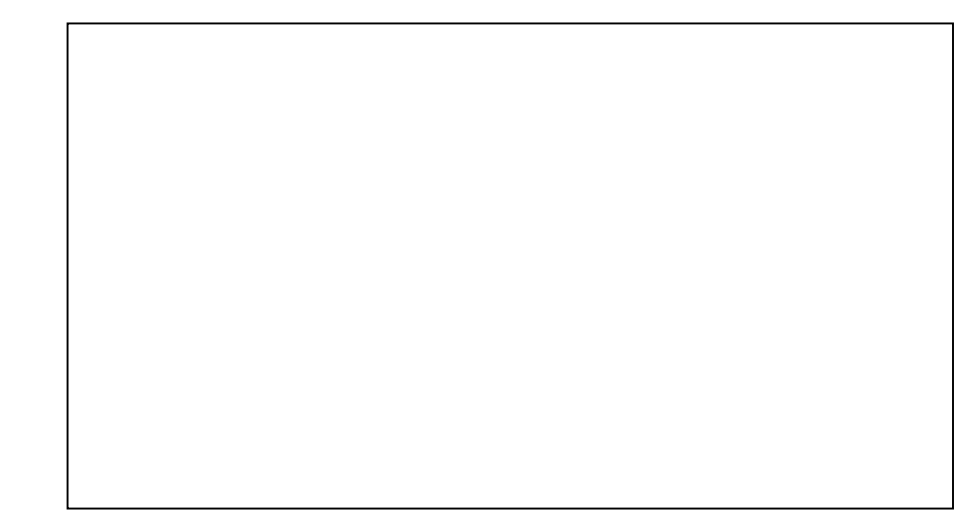

# *Nichtdeterministischer Automat (NDFA)*

#### **Beispiel**

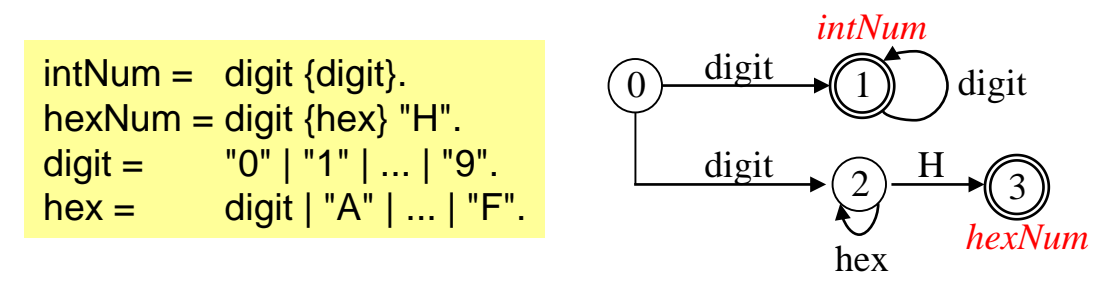

nicht deterministisch, weil 2 *digit*-Übergänge in z0 möglich sind

**Jeder NDFA kann in einen äquivalenten DFA umgewandelt werden** (Algorithmus siehe z.B. Aho, Sethi, Ullman: Compilerbau)

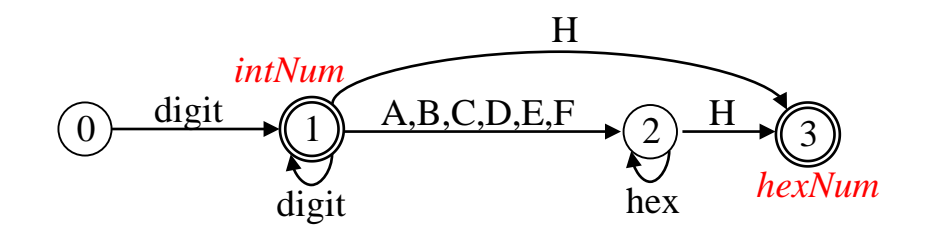

*Implementierung eines DFA (Variante 1)*

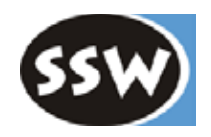

#### **Speicherung von** δ **als Matrix**

```
int[][] delta = new int[maxStates][maxSymbols];
int state = 0, lastState; // DFA starts in state 0
do {
  int sym = next char;
  lastState = state;
  state = delta[state][sym];
} while (state != undefined);
assert(lastState \in F); // F is set of final states
return recognizedToken[lastState];
```
Das ist ein Beispiel für einen universellen *tabellengesteuerten Algorithmus*

#### **Beispiel für** δ

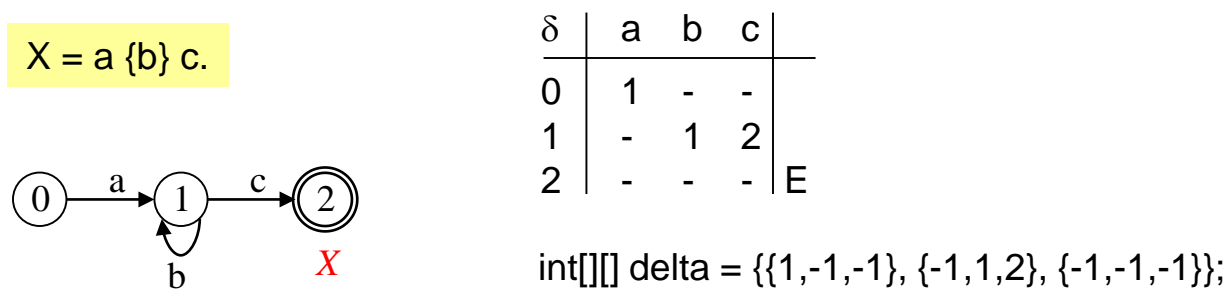

Diese Implementierung ist allerdings nicht besonders effizient

### *Implementierung eines DFA (Variante 2)*

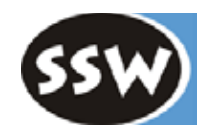

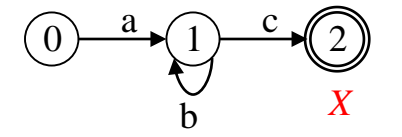

#### **Auscodieren der Zustände**

```
int state = 0;
loop: for (;;) {
  char ch = read();
  switch (state) {
     case 0: if (ch == 'a') { state = 1; break; }
               else break loop;
     case 1: if (ch == 'b') { state = 1; break; }
               else if (ch == 'c') { state = 2; break; }
               else break loop;
     case 2: return X;
   }
}
return errorToken;
```
#### In C# geht es einfacher und effizienter

```
char ch = read();
s0: if (ch == 'a') { ch = read(); goto s1; }
     else goto err;
s1: if (ch == 'b') { ch = read(); goto s1; }
     else if (ch == 'c') { ch = read(); goto s2; }
     else goto err;
s2: return X;
```
err: return errorToken;

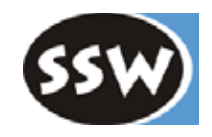

### 2. Lexikalische Analyse

- 2.1 Aufgaben
- 2.2 Reguläre Grammatiken und endliche Automaten
- 2.3 Scanner-Implementierung

### *Schnittstelle des Scanners*

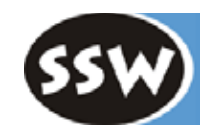

class Scanner { static void **init** (Reader r) {...} static Token **next** () {...} }

Methoden sind aus Effizienzgründen static. Es gibt nur einen einzigen Scanner pro Compiler.

### **Initialisierung des Scanners** (im Hauptprogramm)

```
InputStream s = new FileInputStream("myfile.mj");
Reader r = new InputStreamReader(s);Scanner.init(r);
```
#### **Lesen des Tokenstroms** (im Parser)

```
do {
  Token t = Scanner.next();
   ...
} while (t != endOfFileToken);
```
#### 18

### *Tokens*

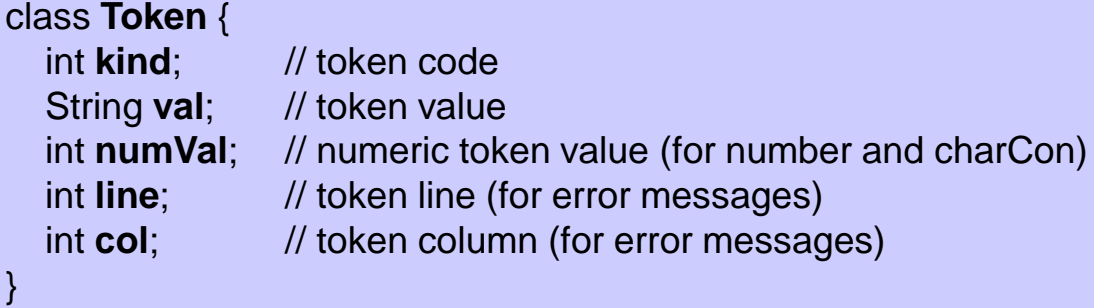

#### **Token-Codes für MicroJava**

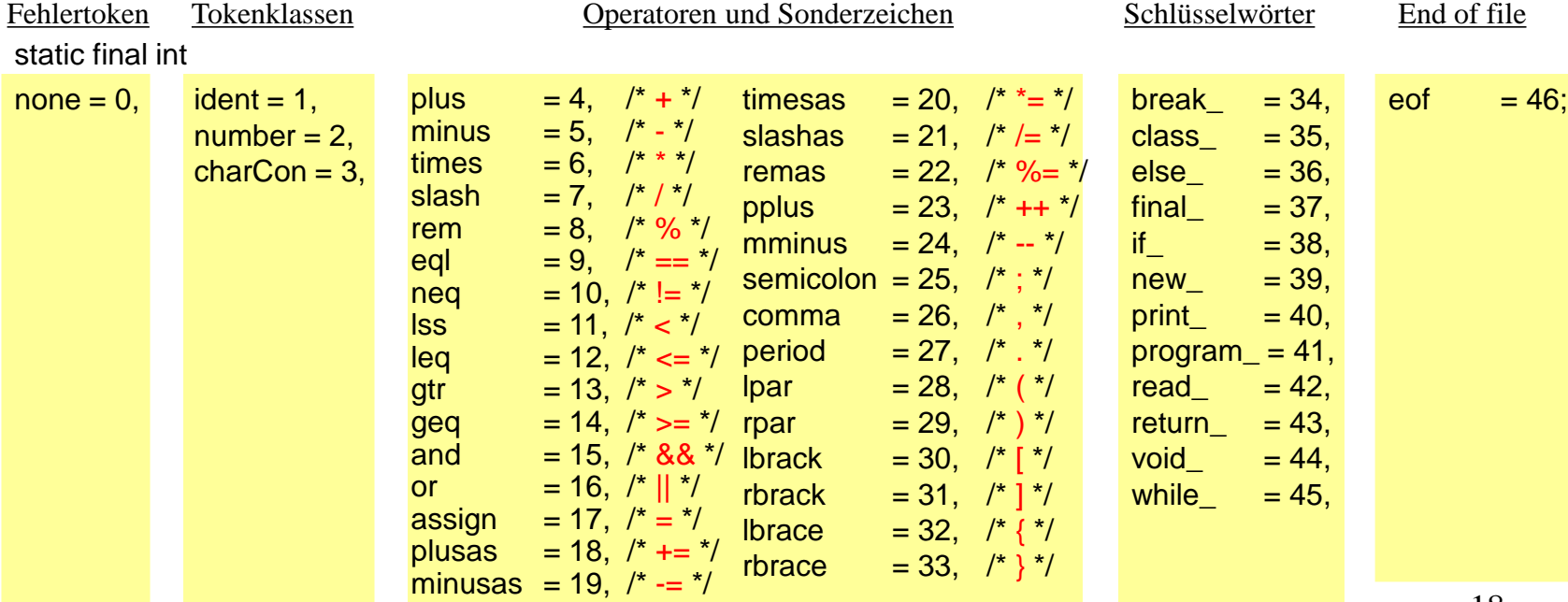

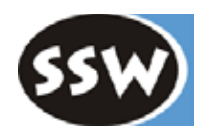

# *Scanner-Implementierung*

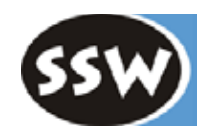

#### **Statische Variablen im Scanner**

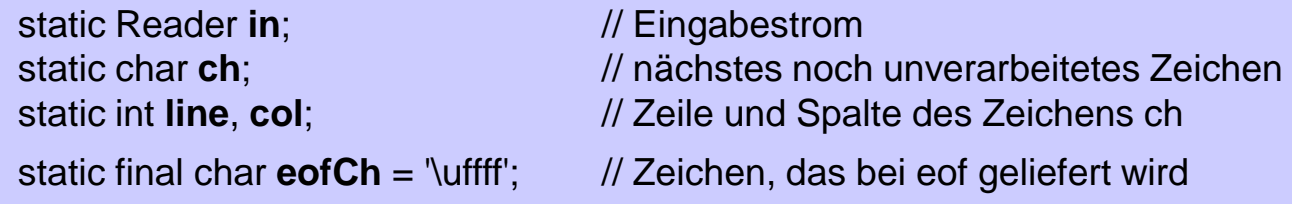

#### **Methode init()**

```
public static void init (Reader r) {
  in = r:
  line = 1; col = 0;
  nextCh(); // liest erstes Zeichen, speichert es in ch und erhöht col auf 1
}
```
#### **Methode nextCh()**

```
private static void nextCh() {
  try {
     ch = (char) in.read(); col++;if (ch == '\n') { line++; col = 0; }
  \} catch (IOException e) \{ ch = eofCh; \}}
```
- *ch* = nächstes Eingabezeichen
- führt *line* und *col* mit

### *Methode next()*

```
20
public static Token next() {
  while (ch \leq ') nextCh(); // skip blanks, tabs, eols
  Token t = new \text{Token}(); t.line = line; t.col = col;
  switch (ch) {
     case 'a': case 'b': ... case 'z': case 'A': case 'B': ... case 'Z':
               readName(t); break;
     case '0': case '1': ... case '9':
               readNumber(t); break;
     case ';': nextCh(); t.kind = semicolon; break;
     case '.': nextCh(); t.kind = period; break;
     case eofCh: t.kind = eof; break; \frac{1}{2} no nextCh() any more
     ...
    case '=: nextCh();
               if (ch == '=) { nextCh(); t.kind = eql; } else t.kind = assign;
               break;
    case '&': nextCh();
               if (ch == '&') { nextCh(); t.kind = and; } else t.kind = none;break:
    case '/': nextCh();
               if (ch == \frac{1}{2}) {
                  do nextCh(); while (ch != 'h' & ch != eofCh);t = next(); // call scanner recursively
               \} else t.kind = slash;
               break;
     default: nextCh(); t.kind = none; break;
  }
  return t;
} // ch holds the next character that is still unprocessed
                                                                                 Namen, Schlüsselwörter
                                                                                 Zahlen
                                                                                 einfache Tokens
                                                                                 zusammengesetzte
                                                                                 Tokens
                                                                                 Kommentare
                                                                                 fehlerhaftes Zeichen
```
### *Weitere Methoden*

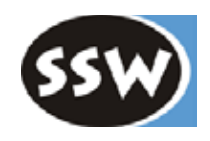

#### **private static void readName(Token t)**

- *ch* enthält zu Beginn den ersten Buchstaben des Namens
- *readName* liest weitere Buchstaben, Ziffern und '\_' und speichert sie in *t.val*
- *ch* enthält am Ende das erste Zeichen nach dem Namen
- sucht den Namen in einer Schlüsselworttabelle (Hashing oder binäres Suchen) wenn gefunden: t.kind = *Schlüsselwortcode*; sonst: t.kind = ident;

#### **private static void readNumber(Token t)**

- *ch* enthält zu Beginn die erste Ziffer der Zahl
- *readNumber* liest weitere Ziffern, speichert sie in *t.val*, konvertiert sie in eine Zahl und speichert diese Zahl in *t.numVal* ; wenn Überlauf: Fehler melden
- $\bullet$  t.kind = number;
- *ch* enthält am Ende das erste Zeichen nach der Zahl

### *Weitere Methoden*

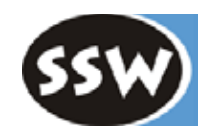

#### **private static void readCharCon(Token t)**

- *ch* enthält zu Beginn ein einfaches Hochkomma
- *readCharCon* liest weitere Zeichen bis zum schließenden Hochkomma und speichert sie in *t.val*
- *ch* enthält am Ende das erste Zeichen nach dem schließenden Hochkomma
- Stellt folgende Werte ein:  $t.kind = charCon;$ t.numVal = *numerischer Zeichenwert*;

*gültige Zeichenkonstanten*

*ungültige Zeichenkonstanten*

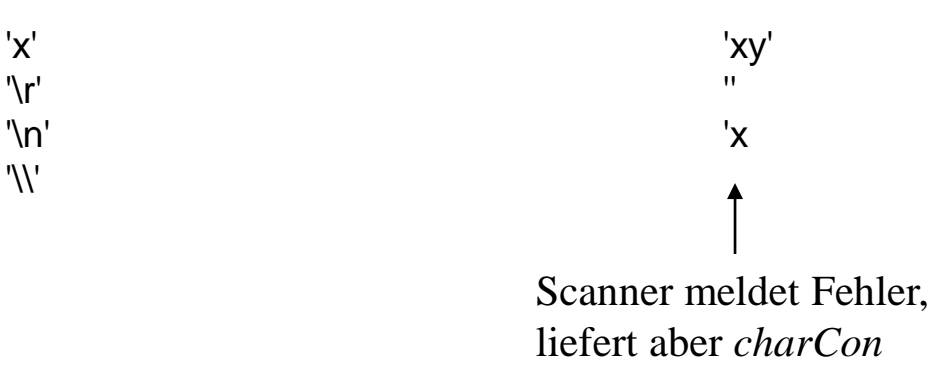

### *Effizienzüberlegungen*

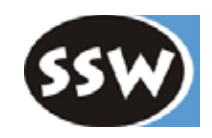

#### **Typische Programmgröße**

- ca. 1000 Anweisungen
- $\Rightarrow$  ca. 6000 Token
- $\Rightarrow$  ca. 60000 Zeichen

Lexikalische Analyse ist die zeitaufwändigste Phase in einem Compiler (ca. 20-30% der Übersetzungszeit)

#### **Jedes Zeichen so selten wie möglich umspeichern**

deshalb ist *ch* global und kein Parameter von *nextCh()*

#### **Eventuell gepuffert lesen**

```
InputStream s = new FileInputStream("myfile.mj");
Reader r = new InputStreamReader(s);
r = new BufferedReader(r);
Scanner.init(r);
```
ist aber nur bei großen Eingabedateien spürbar